# FOLHA DE **ESPECIFICAÇÕES**

# Rastreador Inteligente de Ligação Ótica (iOLM)

APLICAÇÃO BASEADA EM OTDR QUE TORNA O TESTE DE FIBRAS DE NÍVEL PROFISSIONAL ACESSÍVEL A TODOS

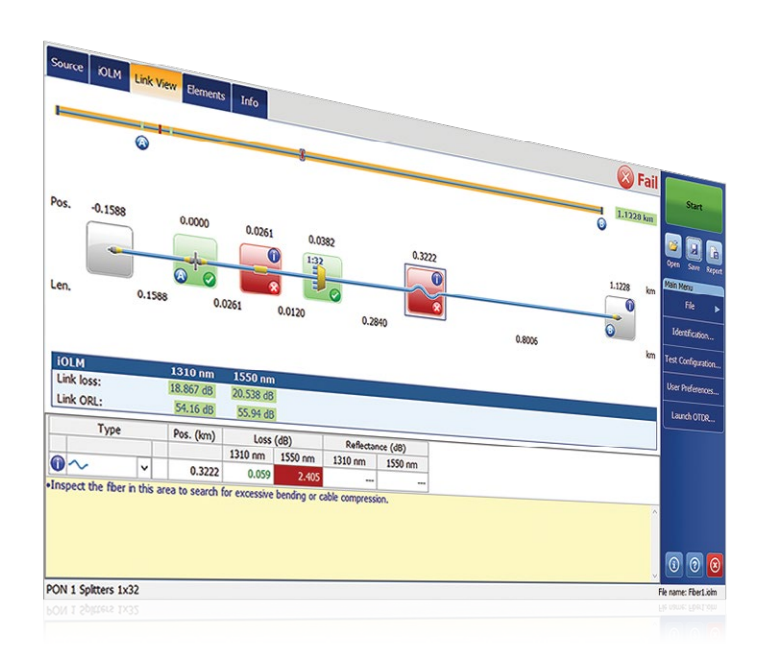

Unidade autorregulável que se adapta a qualquer ligação em fibra de forma dinâmica

Multiaquisições inteligentes em vários comprimentos de onda em uma visualização única de ligações baseada em ícones

Diagnóstico de falhas abrangente e orientações

Visualização consolidada de ligações bidirecionais (com patente pendente)

Geração de arquivo do rastreamento OTDR (.sor)

TIA/IEC limites automatizados de passa/falha para empresas/data centers (opcional)

Teste duas fibras de uma vez com o modo de teste de loopback (opcional)

# PLATAFORMAS COMPATÍVEIS

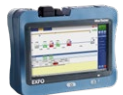

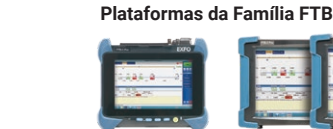

FTB-1v2/ FTB-1 Pro

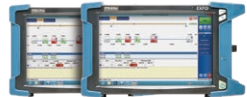

OTDR portátil Série MaxTester 700B/C FTB-2/ FTB-2 Pro FTB-4 Pro Simplifique os testes OTDR e otimize a precisão da caracterização de todas as topologias de rede. O iOLM é alimentado por algoritmos inteligentes que se adaptam ao contexto. À frente da indústria, o iOLM localiza e identifica de forma dinâmica todos os componentes e falhas da rede com resolução máxima — tudo com um só botão.

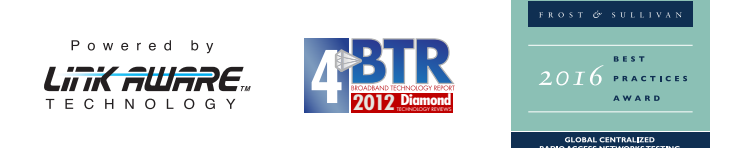

#### Disponível em:

- Série OTDR MaxTester 700B/C
- Série OTDR FTBx-700C
- Série OTDR FTB-7000e

# CARACTERÍSTICAS PRINCIPAIS PRINCIPAIS APLICAÇÕES DE REDE

Acesso ponto a ponto (P2P)

FTTx última milha

LAN/WAN, certificação de data center e corporativa

FTTx/PON MDU

Fronthaul (FTTA, DAS e células pequenas) e backhaul

PON cônico/desbalanceado de FTTH

LAN ótica passiva (POL)

Metro core e longo curso

CWDM/DWDM

Certificação de cabos (medição IL/ORL)

Caracterização de cabo MPO multifibra

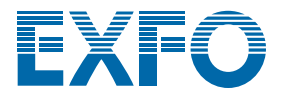

# VÁ ALÉM DO TESTE DE OTDR

A inovação é essencial na EXFO, e o Rastreador Inteligente de Ligação Ótica (iOLM) é um excelente exemplo de uma solução revolucionária. O iOLM permite que você aproveite ao máximo o seu OTDR — elevando a automação a um novo nível e permitindo que técnicos não treinados se tornem rapidamente especialistas em testes.

O iOLM integra a experiência de testes em fibras da EXFO em um software simples e fácil de usar que aprimorará os seus recursos de teste de OTDR. Além disso, a EXFO desenvolve e otimiza cada modelo OTDR para oferecer o melhor desempenho possível para a sua aplicação específica, oferecendo uma solução personalizada para atender às suas necessidades e contexto.

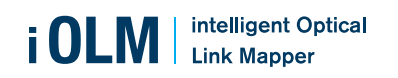

O teste de OTDR também apresenta desafios...

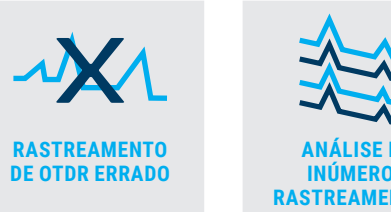

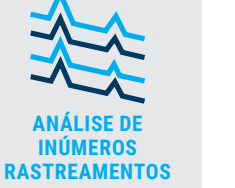

iOLM — ELIMINANDO A COMPLEXIDADE DOS TESTES DE OTDR

**REPETIR O MESMO TRABALHO DUAS VEZES**

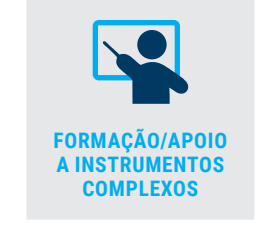

Para enfrentar estes desafios, a EXFO desenvolveu um jeito melhor de testar as fibras óticas

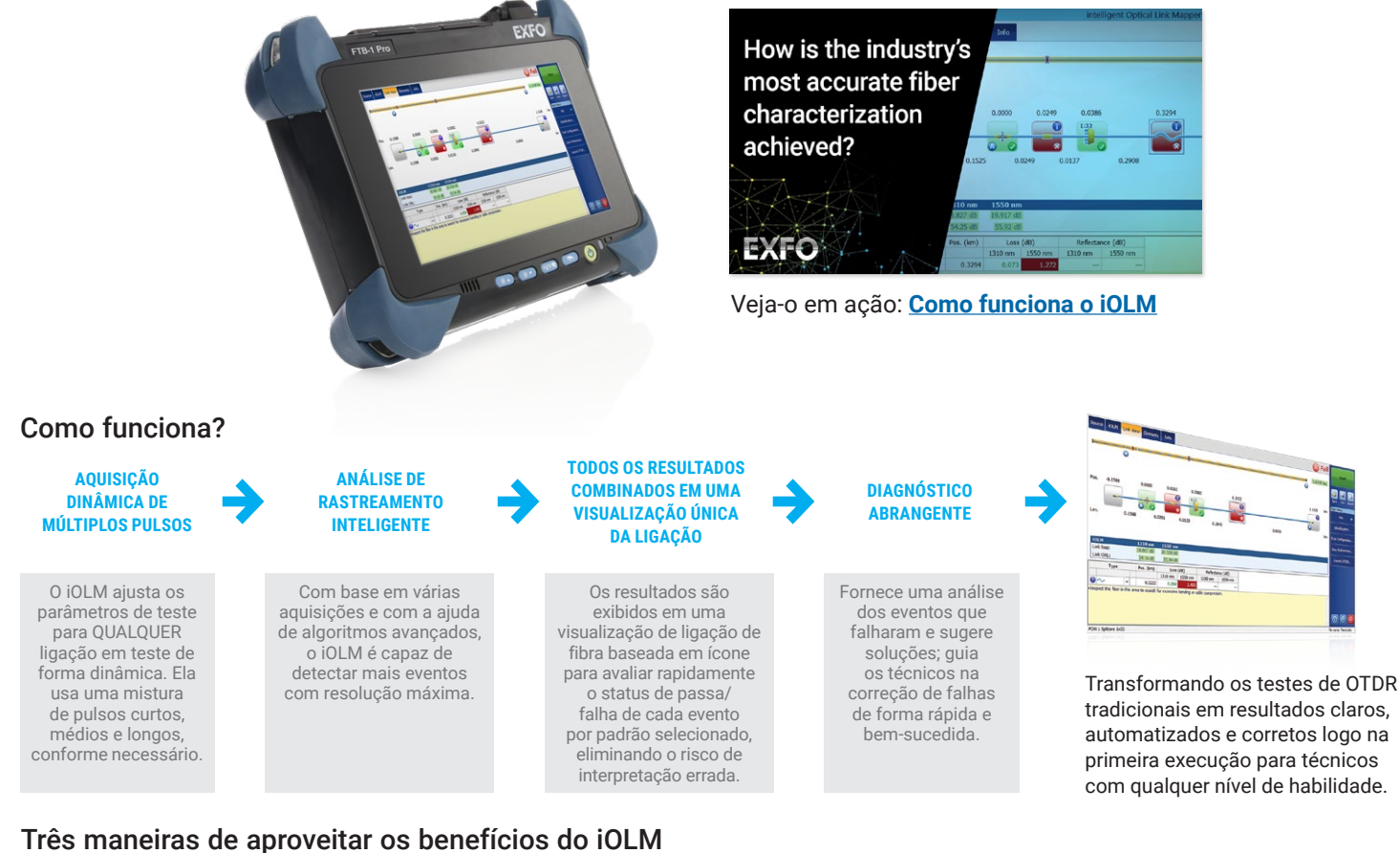

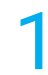

**1 Combo OTDR (código Oi)**<br>Execute as aplicações iOI<br>e OTDR em uma unidade Execute as aplicações iOLM **Combo OTDR (código Oi)**<br>Execute as aplicações iOLM<br>e OTDR em uma unidade mesmo o

Adicione a opção de software iOLM, Upgrade<br>
Adicione a opção de software iOLM,<br>
mesmo enquanto estiver no local<br> **COMPOSES ENCOREGATES** 

Encomende uma unidade com apenas a aplicação iOLM

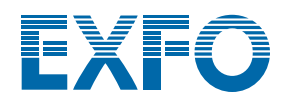

# CARACTERÍSTICAS ÚNICAS (INCLUSAS NO PADRÃO iOLM)

# Implementação de fibra single-ended simplificada

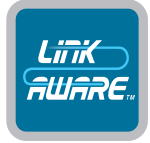

#### Tecnologia Link-Aware™

**Otimize a execução do teste:** com um clique, a unidade executa automaticamente o reconhecimento de ligação, define os parâmetros ideais e inicia várias aquisições e análises — em vários comprimentos de onda — consolidando os resultados obtidos para cada seção de ligação e cada elemento da rede. Obtenha imediatamente informações precisas sobre cada elemento da ligação e exporte-as para um único relatório.

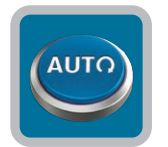

# Unidade Autorregulável

**Seja o especialista:** movido pela tecnologia Link-Aware™, o iOLM gere automaticamente a configuração de todos os parâmetros de teste para uma inteligência pronta para usar que reduz drasticamente a curva de aprendizagem. Minimize o treino, evite a configuração incorreta do teste e facilite a transição dos seus técnicos de cobre para a fibra.

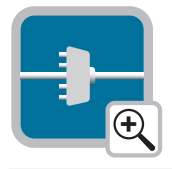

# Visualização da Ligação Ótica

**Prepare os dados:** deixando os rastreamentos complexos de OTDR para trás, o rastreador de ligações simplificado fornece uma visão objetiva da fibra em teste, com ícones claros e vereditos de passa/falha. Obtenha resultados reais: avaliação visual ponta-a-ponta da sua ligação, completa com a caracterização do evento e o estado da fibra.

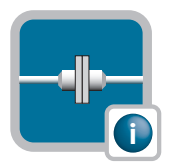

# Diagnóstico Inteligente

**Deixe ele mostrar o caminho:** carregado com inúmeros algoritmos e um banco de dados de possíveis falhas na rede, o iOLM guia você no processo de resolução de problemas da sua rede. Diga adeus aos erros na interpretação de rastreamentos e garanta que todos os seus técnicos — não apenas os mais experientes — possam corrigir com eficiência os problemas de rede no lugar certo.

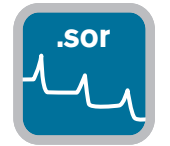

## **.sor** OTDR Geração de Arquivo de Rastreamento

**Se adapta aos procedimentos existentes:** o iOLM pode gerar um rastreamento OTDR universal e aprimorado no formato Bellcore (.sor) para atender aos seus requisitos de relatórios e pós-processamento existentes. Este rastreamento OTDR integra todas as informações adicionais coletadas pelo iOLM, fornecendo resultados mais completos.

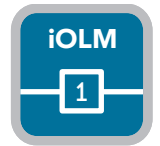

# Arquivo iOLM Único Por Ligação

**Consolide os resultados:** embora o iOLM forneça mais informações sobre as ligações com base em várias aquisições, ele não o incomodará com muitos arquivos confusos para uma determinada ligação. O iOLM simplifica os relatórios. O que você obtém no campo é o que pode ver e processar no seu PC!

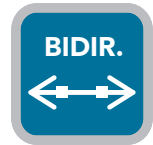

#### Análise Bidirecional

**Automatize processos e resultados:** recomendado para garantir uma verdadeira caracterização da junção, a análise bidirecional combina resultados de ambas as direções para fornecer uma perda média de cada evento. O uso da análise bidirecional com o iOLM garante que você se beneficie da resolução máxima em ambas as direções (várias larguras de pulso a vários comprimentos de onda), além de uma visão consolidada. O iOLM é adequado para soluções bidirecionais automatizadas single e dual-ended.

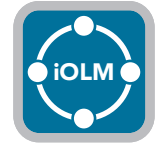

#### iOLM

**Compatível com qualquer topologia de rede:** P2P, PON centralizado, PON em cascata ou PON desbalanceado/cônico (coberto pelo padrão iOLM).

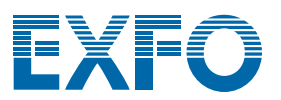

# OPTIMODOS: TESTE ESPECÍFICO PARA A SITUAÇÃO

Os optimodos são configurações de teste personalizadas para otimizar casos de uso específicos e ir além do desempenho reconhecido do iOLM.

# Optimodo: eventos próximos de ligação curta

## Aplicação: fibra para antena (FTTA), data centers, FTTx, escritórios centrais

Personalizado para ligações curtas com conectores próximos, este Optimodo oferece a resolução mais alta alcançada até agora. Elimina os conectores ocultos que criam falsas falhas (perdas mescladas) e elimina os achismos na hora de localizar conectores com falha. Ao subir em uma torre, você quer saber se o conector com falha é aquele que alimenta a caixa de junção (1) ou o jumper (2) que se conecta à unidade remota de rádio (RRU) para resolver os problemas de forma rápida e segura. Isso, por sua vez, reduz o tempo de instalação e reparo.

O desmembramento de conectores espaçados uniformemente também é importante ao resolver problemas em data centers ou escritórios centrais com painéis de distribuição espaçados uniformemente.

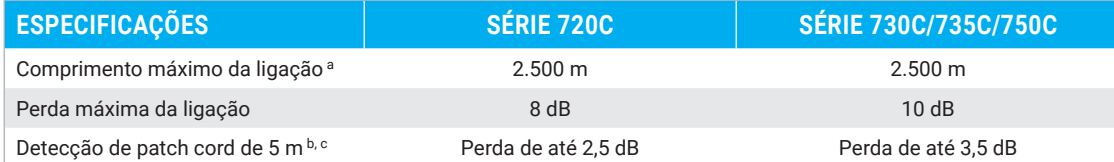

a. Comprimento total, unidirecional ou loopback total, incluindo fibras de inicialização, loop e recepção.

b. A 1.550 nm, comprimento da fibra após a reflexão <= –55 dB, a seção da fibra antes do evento deve ser detectável.

c. Típico.

# Optimodo: ligação curta rápida (FSL)

# Aplicação: data centers, LAN/WAN corporativa, FTTA

O optimodo FSL foi desenvolvido para testar rapidamente ligações curtas conectorizadas em contextos de alto volume. Ele testa até cinco vezes mais rápido do que qualquer caracterização de iOLM comum e oferece perda de ligação precisa, comprimento e mapeamento de alto nível da ligação, tudo em menos de 10 segundos por fibra. O optimodo FSL transforma uma unidade poderosa de teste de iOLM de largura de pulsos múltiplos em uma ferramenta da validação extremamente veloz que permite a avaliação rápida de ligações curtas de fibra óptica.

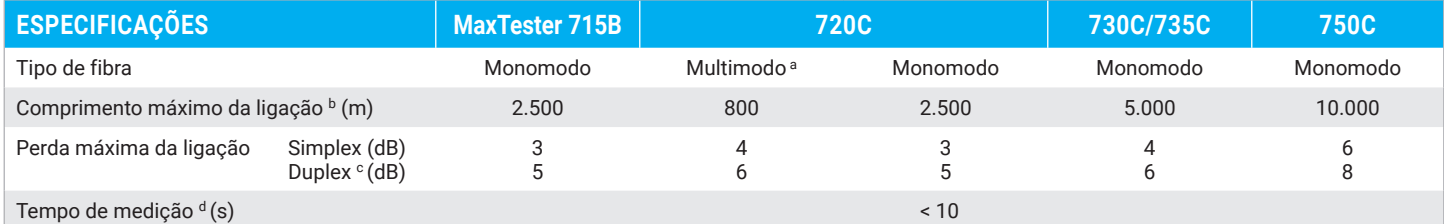

a. apenas 850 nm.

**ESPECIFICAÇÕES**

b. Comprimento total, unidirecional ou loopback total, incluindo fibras de inicialização, loop e recepção.

Tipo de fibra mediante de la contrada de Monomodo de Monomodo de Monomodo de Monomodo de Monomodo de Monomodo Tempo de teste para dois comprimentos de onda  $a$  (s)  $\sim$  < 30

c. Medição duplex em modo de loopback. Exige a ativação de iLOOP.

d. Tempo total comum por comprimento de onda, nos modos Simplex e Duplex, excluindo a sequência de calibração de inicialização e recepção.

# Optimodo: intervalo médio rápido (FMR)

## Aplicação: caracterização de cabos de distribuição e alimentador FTTH, DCI, backhaul

O optimodo FMR testará rapidamente ligações unidas de P2P em contextos de alto volume.

Sem mais dilemas entre a facilidade de uma solução automatizada com diagnóstico integrado, precisão de múltiplos pulsos dinâmicos e velocidade. Em 30 segundos, caracterize uma ligação de < 20 km em dois comprimentos de onda.

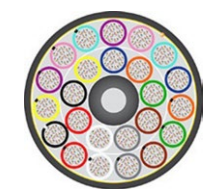

*Jumper e caixas de junção de FTTA conectando RRUs.*

*Exemplo de um cabo de fibras 3456.*

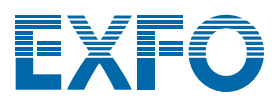

a. Para um link comum de 20 km, com a série 730C.

# RECURSOS ADICIONAIS PARA IMPULSIONAR SUA EFICIÊNCIA

# iOLM Avançado (iADV)

# Resultados de teste em tempo real

Ativa o laser OTDR no modo de disparo contínuo diretamente pela interface de iOLM. Ajusta os parâmetros rapidamente, sem parar ou retornar aos submenus. O rastreamento é atualizado em tempo real, possibilitando a monitorização da fibra quanto a mudanças repentinas. Ele é perfeito para uma visão geral rápida da fibra sob teste, distância até o break, para controlar a junção de campo ou verificar deficiências óbvias antes de lançar uma caracterização completa de iOLM. E você não precisa alternar entre diversas interfaces ou menus para obter as configurações certas.

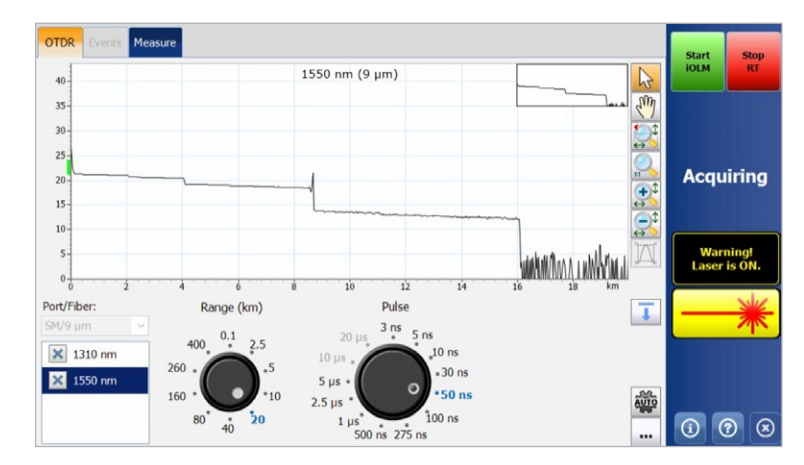

*A roda de discagem permitem ajustar os parâmetros de aquisição em tempo real, vendo imediatamente o efeito no rastreamento para a eficiência ideal. Pronto para lançar a caracterização? Basta pressionar o botão "Iniciar iOLM", sem precisar interromper manualmente o tempo real ou entrar em menus.*

# Suporte SOR avançado

O iOLM oferece uma total conformidade com o trabalho sem comprometer a facilidade de uso nem limitar o desempenho obtido com o uso de aquisições dinâmicas de múltiplos pulsos. O iOLM gere um número irrestrito de aquisições para a melhor caracterização de ligações; basta inserir a largura do pulso e o tempo médio solicitado para o relatório do arquivo SOR para adicioná-lo ao pacote de resultados. Você também pode verificar o rastreamento SOR relatado diretamente no iOLM.

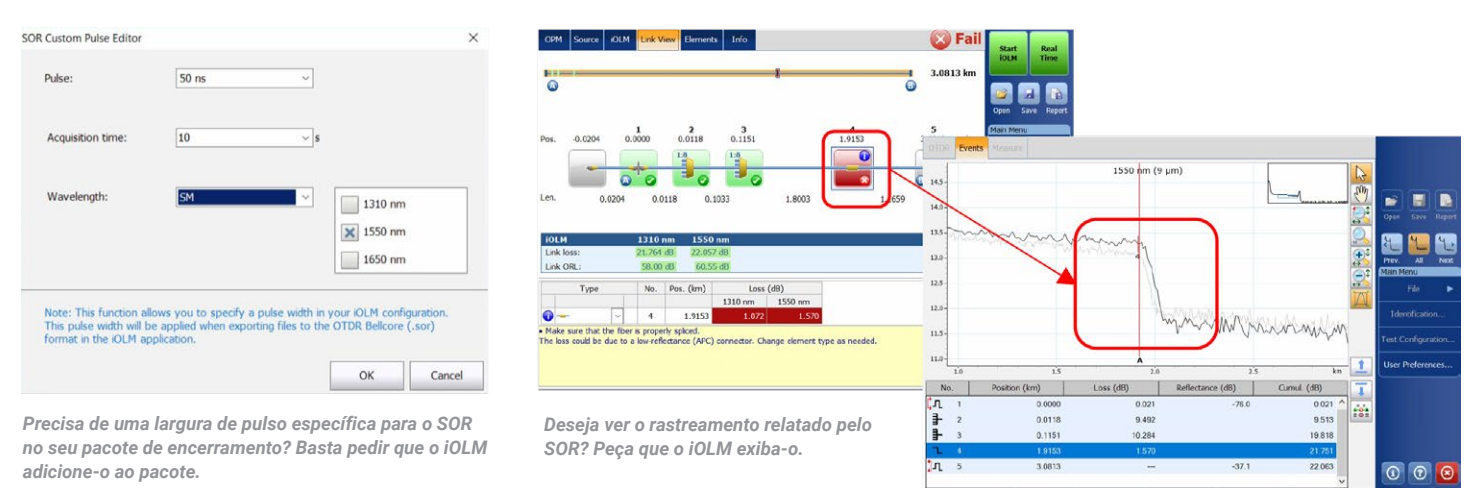

# Caracterização do divisor 2:N

O iOLM é a única solução no mercado capaz de caracterizar o divisor 2:N com um veredicto claro de passa/ falha para redes de entrada múltipla ou de redundância. O iOLM identifica divisores 2:N, bem como os dois ramos de entrada, permitindo que os utilizadores documentem com precisão a rede com um único teste (em comparação aos três testes usados com métodos tradicionais).

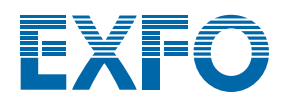

# Modo Expert iOLM

Este modo foi desenvolvido para o especialista ou gerente de testes de fibra que requer mais flexibilidade na documentação dos arquivos de rastreamento para fins de relatório. Ele também pode criar elementos de rede próprios personalizados, definir o ícone específico dele e limites próprios para corresponder melhor aos planos de rede e evitar falsas falhas. Por exemplo, ao unir uma fibra G.657 a um tipo de fibra G.652, devido à incompatibilidade dos diâmetros principais das fibras, uma leitura de perda exagerada é esperada do teste OTDR unidirecional (G.657-> G.652). Ser capaz de identificar esses eventos e aplicar um limite relaxado de maneira adequada evitará falsas falhas sem recorrer a uma abordagem de medição bidirecional mais expansiva para a caracterização da junção. Outro exemplo comum é um conector pigtail unido que combina a perda da junção e do acoplamento.

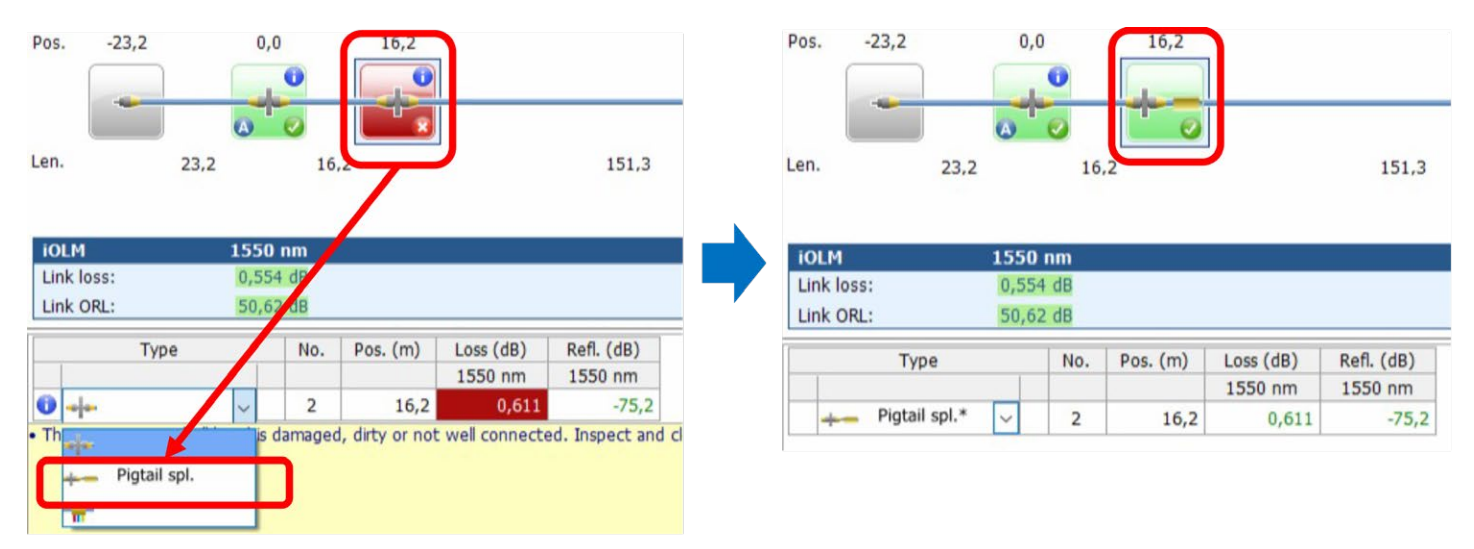

*Quando você altera os eventos de um conector comum (limite de 0,5 db no exemplo acima) para um "conector unido pigtail" personalizado, um ícone personalizado é exibido e a unidade se ajusta a um limite personalizado (0,75 db no exemplo acima) para que você possa evitar falsas falhas. Os elementos modificados são marcados com um asterisco (\*) para rastreabilidade.*

O modo Expert também permite a edição avançada do rastreamento (adicionando e excluindo eventos extras) ou reanalisando o rastreamento do campo.

## Optimodo: resolução segura de problemas de SFP

## Aplicação: resolvendo problemas de P2P até 100 km, CWDM/DWDM passivo

Ideal para resolver problemas de P2P quando um SFP pode estar conectado à extremidade distante. Quando os técnicos são enviados, eles ainda não sabem o que está errado e podem acidentalmente danificar um transceptor com uma largura de pulso descontrolada. A solução patenteada da EXFO evita o risco e garante que nenhum dano seja feito ao SFP enquanto resolve o problema, gerando economias de custo e um tempo de recuperação mais rápido.

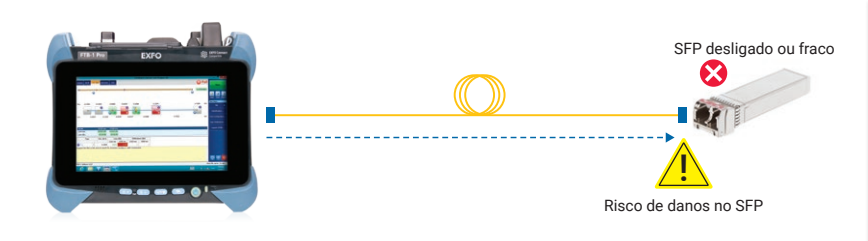

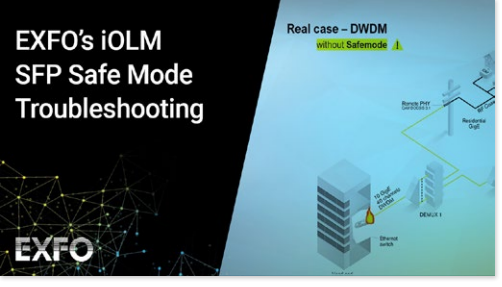

Veja-o em ação: **[Modo de segurança do SFP](https://www.exfo.com/en/resources/videos/promotional-videos/iolm-sfp-safe-troubleshooting/)**

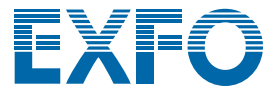

# Optimodo: PON certificação de última milha

#### Aplicação: FTTx de última milha

Adaptado à certificação de última milha, este optimodo testa todas as conexões entre as instalações do cliente e o divisor (incluindo a continuidade no divisor, mas excluindo elementos após o divisor).

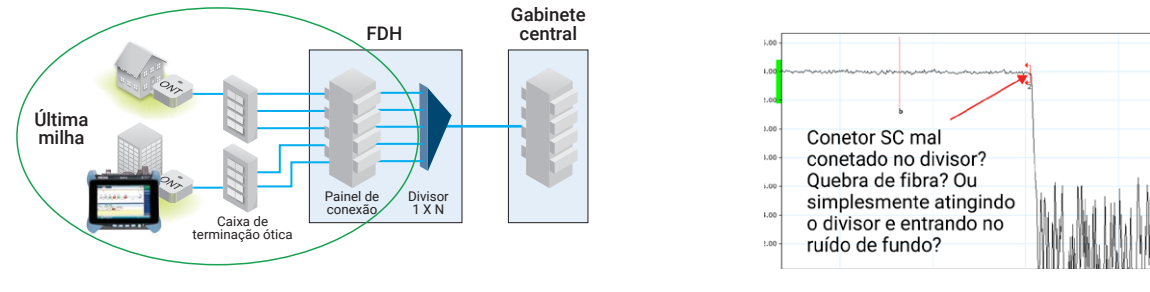

*Figura 1. Certificação do FTTH da última milha incluindo continuidade no divisor.*

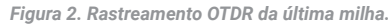

Nos OTDRs de última milha tradicionais, o divisor é indicado como um final de fibra. (Figura 2). No entanto, apenas controlando a distância da última milha, não é possível certificar que o divisor esteja conectado. O optimodo verifica se o segmento de fibra da última milha está realmente conectado ao divisor, confirmando a qualidade da instalação. (Figura 3). Além disso, com um OTDR equipado com uma porta ativa, este modo pode ser usado em fibra escura ou redes ativas.

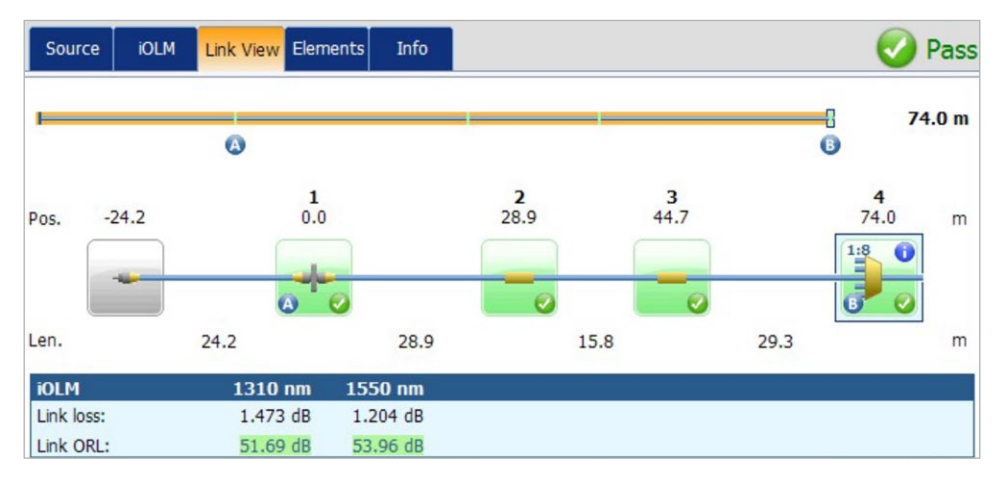

*Figura 3. Passa no teste — A perda de última milha e o ORL estão dentro das especificações.* 

*A presença do divisor foi confirmada, correspondendo a razão esperada e há continuidade até o alimentador. A instalação da última milha é garantida.* 

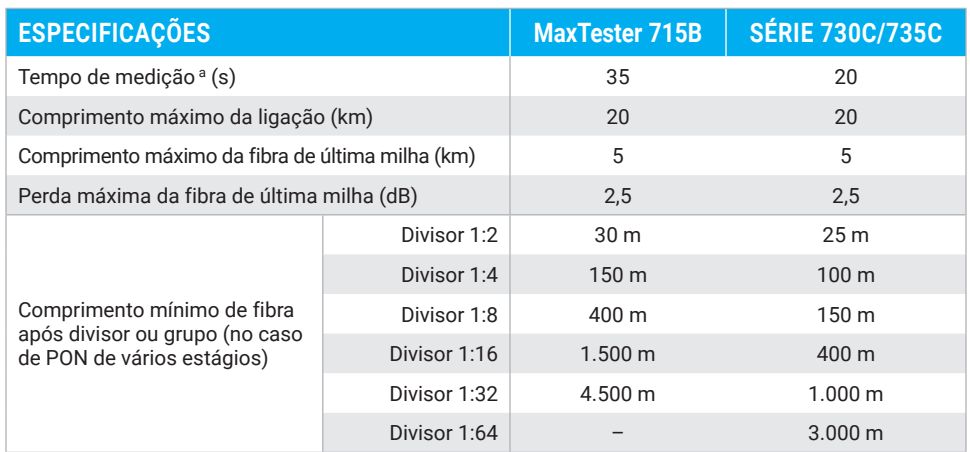

a. Para um divisor de estágio único, comprimento de onda único, típico.

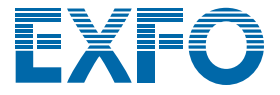

Communication channel

# iLOOP

Use o iLOOP com o iOLM para aumentar a produtividade e a precisão usando três métodos de teste diferentes para obter resultados de OTDR bidirecional. Todas as situações podem ser abrangidas com uma licença de software, dando a você a versatilidade de escolher a ferramenta certa para o trabalho.

# Resultados bidirecional automatizados dual-ended a, b

Usando dois dispositivos de ponta a ponta, obtenha resultados de iOLM bidirecional sem a necessidade de pós-processamento ou conexões de internet. Inicie um teste a partir da unidade principal e aproveite o iOLM para facilitar a configuração e evitar erros. Os resultados são transferidos a ambos os dispositivos por meio de uma fibra de comunicação para que ambos os técnicos permaneçam atualizados sobre o progresso e a qualidade do teste. O pacote de encerramento completo pode ser criado em ambos os dispositivos diretamente no campo. Reparos ou correções podem ser feitos no mesmo dia para evitar a reimplementação de recursos enquanto aguarda resultados no pós-processamento.

# Modo de Teste Loopback

O recurso iLOOP permite que a sua unidade iOLM duplique a eficiência de teste, testando duas fibras ao mesmo tempo usando a medição de loopback em uma extremidade só. Esse recurso reduz o tempo do teste. A aplicação divide os resultados em duas ligações individuais para gerar arquivos individuais de iOLM e OTDR (.sor) e um relatório em PDF, eliminando assim a necessidade de pós-processamento. Esta opção é particularmente eficiente para aplicações como FTTA, sistemas de antena distribuída (DAS) e data centers, onde as fibras Rx/Tx podem ser testadas simultaneamente. Após a conclusão da medição, o iLOOP aplica avaliações de passa/falha e gera um relatório para cada fibra.

Resultados bidirecionais podem ser alcançados testando o loop da fibra em ambas as direções mas a partir da mesma extremidade e, então, combinando os resultados de cada fibra individual.

# Caracterização bidirecional automatizada e flexível

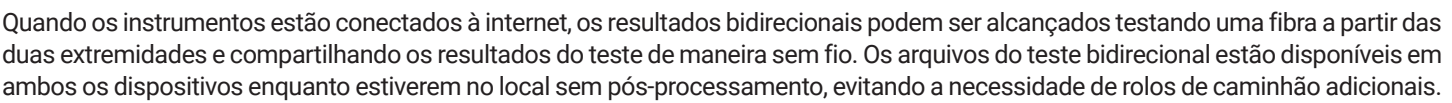

Os mesmos resultados podem ser alcançados off-line compartilhando os resultados individuais (que estão combinados no pós-processamento) para um pacote de encerramento bidirecional. Isso significa que um único técnico com um único dispositivo pode fazer o teste bidirecional de forma assíncrona a partir de cada extremidade da fibra.

# QUAL SOLUÇÃO BIDIRECIONAL É A MELHOR PARA VOCÊ?

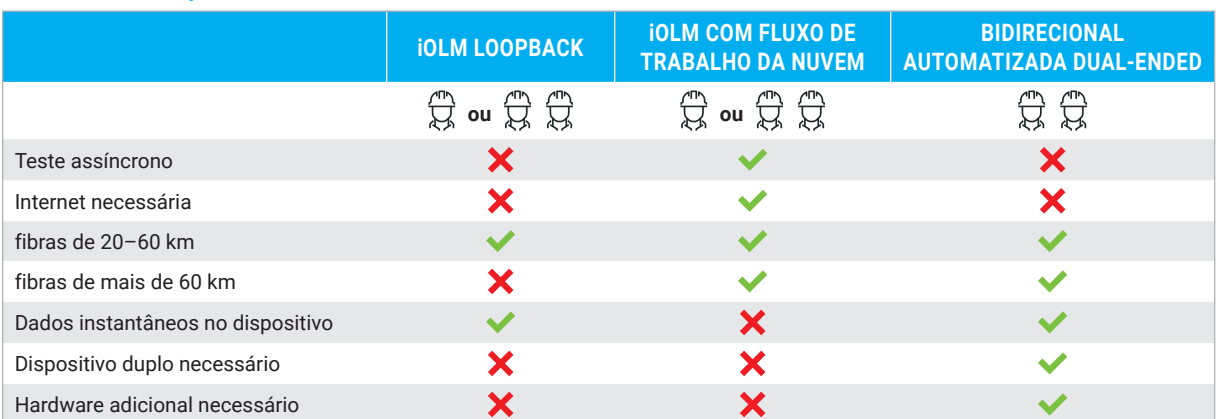

O iLOOP oferece ainda mais versatilidade para o teste bidirecional. Escolha a solução adequada a cada trabalho. Todas as três soluções estarão disponíveis assim que a sua licença for ativada.

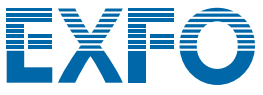

a. Disponível para unidades FTB dual equipadas com os módulos FTBx-730C/735C/750C, iOLM e iLOOP.

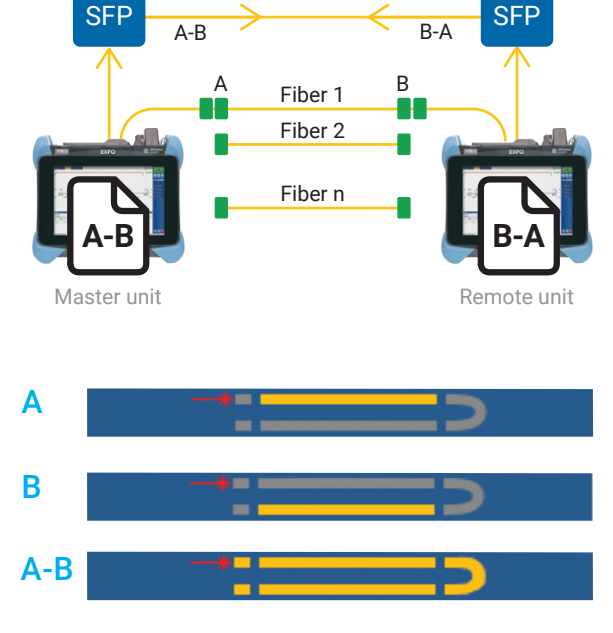

*O uso do método de teste de loopback e a opção do iLOOP no seu iOLM permite que você teste duas fibras de uma só vez. Visualize apenas a ligação A, a ligação B ou a ligação completa A-B, incluindo o loop.*

# iCERT

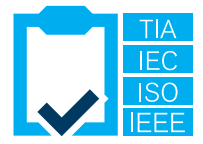

# Certificação multipadrão de data center

A opção iCERT transforma o iOLM em um certificador inteligente Tier 2 com limites automatizados de passa/ falha para cabos SM/MM. O iOLM iCERT ajuda os instaladores de fibra a certificar ou resolver problemas de qualquer rede corporativa ou de data center para vários cabeamentos e padrões de aplicação simultaneamente. Pode portanto certificar o cabeamento de acordo com os padrões reconhecidos internacionalmente (incluindo TIA-568, ISO 11801), bem como a aplicação que a fibra pode suportar (incluindo os padrões IEEE ou Fibre Channel).

Ter padrões de cabos predefinidos incorporados na aplicação garante a conformidade com os requisitos de teste de diferentes organismos de normalização, sem o risco de erros durante o teste.

# USO DE CABOS DE INICIALIZAÇÃO E RECEPÇÃO

A EXFO recomenda o uso de um cabo de inicialização para compensar a perda do conector do iOLM ou para permitir o teste de rede UPC. Graças à abordagem de largura dinâmica de múltiplos pulsos, cabos de inicialização de até 15 m são adequados para a maioria das aplicações, então, você pode usar cabos compactos e econômicos.

O uso de um cabo de inicialização estende a vida do conector do instrumento reduzindo o número de acoplamentos, o que afeta positivamente o custo de propriedade.

Está se perguntando o comprimento adequado da fibra de inicialização ou recepção para seu teste específico? O iOLM pode recomendar faixas de comprimento e calibrar o comprimento das fibras de inicialização e recepção para resultados excelentes.

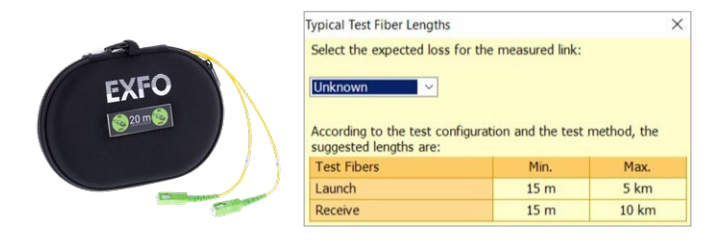

# RESOLUÇÃO DE PROBLEMAS DE REDES MULTIMODO DE ALTA VELOCIDADE COM FLUXO CERCADO

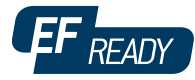

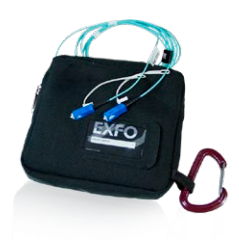

Seja para uma empresa corporativa em expansão, seja para um data center de grande volume, as novas redes de dados construídas com fibras multimodo de alta velocidade operam sob tolerâncias mais rigorosas do que nunca. Em caso de falha, são necessárias ferramentas de teste inteligentes e precisas para localizar e corrigir rapidamente a falha.

As fibras multimodo são as ligações mais difíceis de testar, porque os resultados do teste são altamente dependentes das condições de saída de cada dispositivo. A resolução de problemas com uma unidade que não seja a unidade de construção pode enganar o técnico ou resultar na incapacidade de encontrar a falha, criando períodos de inatividade mais longos na rede.

Para fibras multimodo, a EXFO recomenda o uso de um condicionador externo de modo de inicialização compatível com o Fluxo Cercado (EF). O padrão EF (conforme recomendado em TIA-568 através de TIA-526-14-B e IEC 61280-4-1 Ed. 2.0) é uma maneira de controlar as condições de inicialização da fonte, para que a resolução de problemas tier-2 possa ser executada com precisão e consistência máximas.

O uso de um dispositivo externo em conformidade com EF<sup>a</sup>, como o SPSB-EF-C30, é uma maneira rápida e fácil de corrigir redes defeituosas.

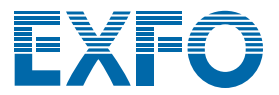

# TABELA DE RESUMO DAS OPÇÕES E RECURSOS DO iOLM

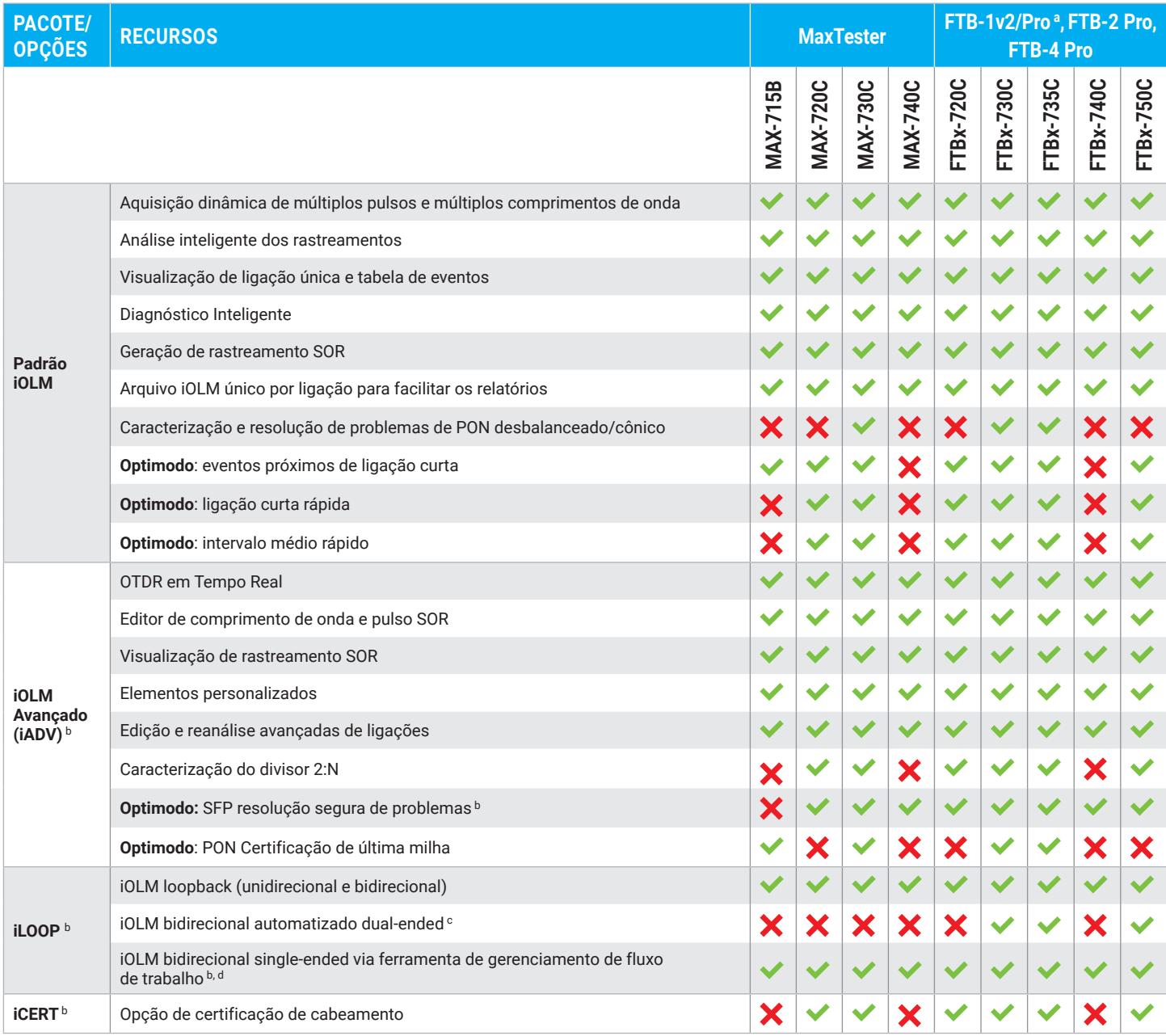

a. A portadora única e dupla FTB-1v2/Pro agora suporta módulos FTBx.

b. Somente monomodo, configuração sem divisor.

c. Requer um kit de acessórios por unidade de FTB (PCK-BIDIR120).

d. Requer o TestFlow.

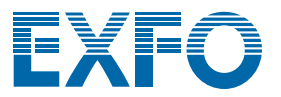

**XX-XX**

#### **OS BENEFÍCIOS DOS CONECTORES APC PARA TESTES OTDR/iOLM**

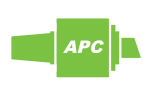

Como qualquer OTDR, o iOLM será afetado por reflexões fortes na porta da unidade. Para garantir uma baixa reflexão e manter a precisão da medicação, a porta monomodo do iOLM deve ser usada com conectores APC. Outra vantagem do uso dos conectores APC é a capacidade de lidar com condições mais difíceis sem se tornar altamente reflexivo, enquanto mantém o desempenho da unidade.

Por outro lado, conectores ultra polidos (UPCs) são mais propensos a serem altamente reflexivos quando contaminados, gastos ou danificados. Isso afeta a medição de monomodo e leva à substituição precoce do conector. Embora uma unidade UPC não seja necessária para testar uma rede UPC, o uso de um jumper de teste APC/UPC ou de uma fibra de inicialização (SPSB) garante a compatibilidade.

Para obter os melhores resultados, os conectores APC são obrigatórios nas portas monomodo ao usar o aplicativo iOLM.

#### **INFORMAÇÕES PARA PEDIDOS**

**Para configurar seu novo instrumento com o iOLM**, consulte o guia para encomenda disponível na folha de especificações do modelo selecionado: **[www.EXFO.com/products/field-network-testing/](http://www.exfo.com/products/field-network-testing/bu3-optical/otdr-iolm-testing) [bu3-optical/otdr-iolm-testing](http://www.exfo.com/products/field-network-testing/bu3-optical/otdr-iolm-testing)**

#### **Para atualizar o seu dispositivo OTDR/iOLM-ready**<sup>a</sup>**:**

#### **Software de base**

Oi = Ativa a aplicação padrão iOLM para além da sua aplicação OTDR existente Oi2 = Converte o seu software OTDR existente em um software iOLM 00 = Nenhuma alteração ao seu software de base atual **Opção de software iOLM b**

#### 00 = Software padrão iOLM

iADV = Ativa o iOLM Avançado

iLOOP = Ativa o modo de teste de loopback e a análise bidirecional automatizada<sup>, d</sup>

iCERT = Ativa a certificação de cabeamento de tier-2 do iOLM

Exemplo: Oi-iADV-iCERT

- a. Apenas para dispositivos iOLM-ready (procure o adesivo "iOLM-ready" na sua unidade ou entre em contato com a EXFO); se o seu dispositivo não for iOLM-ready, entre em contato com a EXFO para obter opções de atualização.
- b. Requer o software básico iOLM.
- c. TestFlow necessário para análise bidirecional automatizada single-ended.
- d. Kit de acessórios PCK-BIDIR120 necessário para a análise bidirecional automatizada dual-ended.

**Sedes da EXFO T** +1 418 683-0211 **Ligação gratuita** +1 800 663-3936 (EUA e Canadá)

A EXFO atende a mais de 2.000 clientes em mais de 100 países. Para encontrar as informações de contato de um escritório local, acesse **[www.EXFO.com/contact](http://www.EXFO.com/contact)**.

Para informações atualizadas sobre patente, acesse [www.EXFO.com/patent](http://www.EXFO.com/patent). A EXFO tem a certificação ISO 9001 e atesta a qualidade destes produtos. A EXFO fez todos os esforços para garantir a precisão das informações contidas nesta folha de especificações. No entanto, não assumimos nenhuma responsabilidade por erros ou omissões e nos reservamos o direito de modificar o design, as características e os produtos a qualquer momento e sem nenhuma obrigação. As unidades de medida neste documento estão em conformidade com os padrões e as práticas do Sistema Internacional de Unidades (SI). Além disso, todos os produtos fabricados pela EXFO estão em conformidade com a diretiva WEEE da União Europeia. Para obter mais informações, acesse **[www.EXFO.com/recycle](http://www.EXFO.com/recycle)**. **Entre em contato com a EXFO para consultar preços e disponibilidade ou para solicitar o número de telefone de seu distribuidor local da EXFO.**

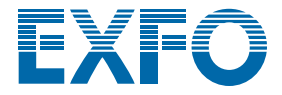

Para obter a versão mais recente desta folha de especificações, acesse **www.EXFO** Em caso de discrepâncias, a versão da Web tem precedência sobre qualquer literatura impressa.